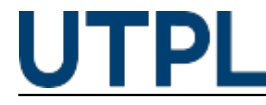

## **¿Sabe cómo revisar el contenido de su curso a través de lecciones?**

Veronica Carrera 15/05/2017

Categorías: Alumnos

La lección es una [actividad](http://distancia.utpl.edu.ec) [1] que permite presentar contenidos y/o prácticas de forma interesante y flexible. El objetivo principal es incrementar la participación del estudiante y asegurar su comprensión mediante el uso de texto, imagen, video y diversos recursos que facilitan el aprendizaje.

El contenido visualizado a través de lecciones fomenta un mayor dinamismo entre el lector y la plataforma virtual por ende con sus recursos.

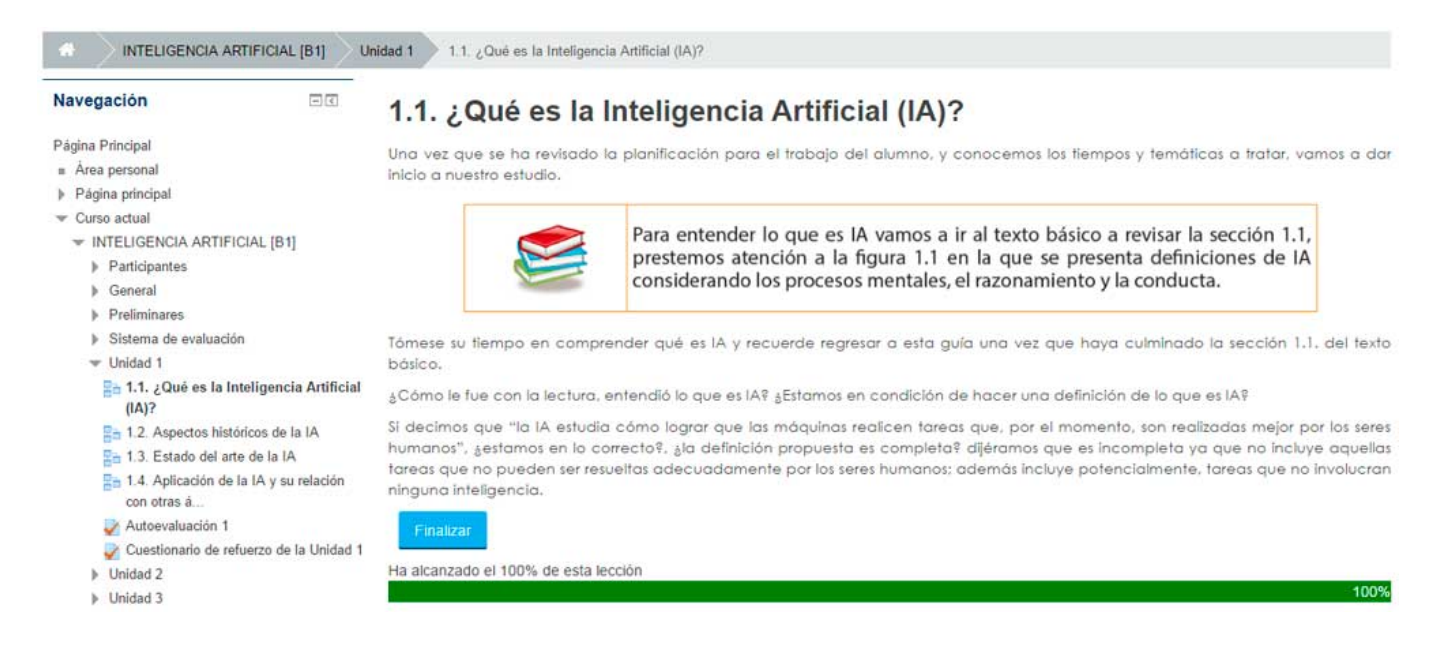

Una de las mayores ventajas que ofrece este recurso es que el contenido se fracciona por partes y es presentado al estudiante a medida que avanza en el proceso de aprendizaje.

Aprenda cómo hacerlo a través del siguiente video:

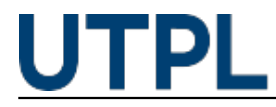

 **Source URL:** https://noticias.utpl.edu.ec/sabe-como-revisar-el-contenido-de-su-curso-a-traves-delecciones

## **Links**

- [1] http://distancia.utpl.edu.ec
- [2] https://sway.com/QLKgpaBvcVMAJuo6